#### Scheduling II

q Multiprocessor scheduling issues

 $\Box$  Real-time scheduling

D Linux scheduling

q Linux scheduler architecture

#### How to allocate processes to CPUs?

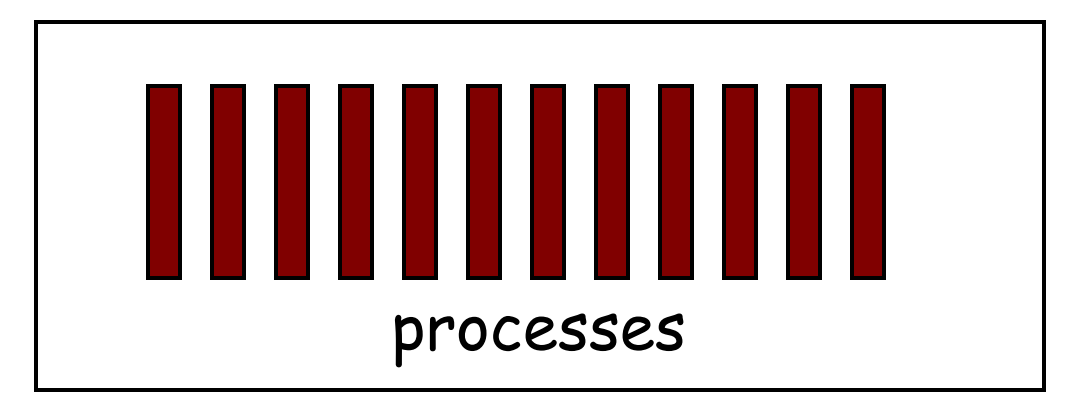

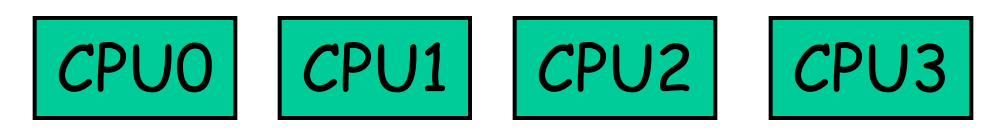

# Symmetric multiprocessing (SMP)

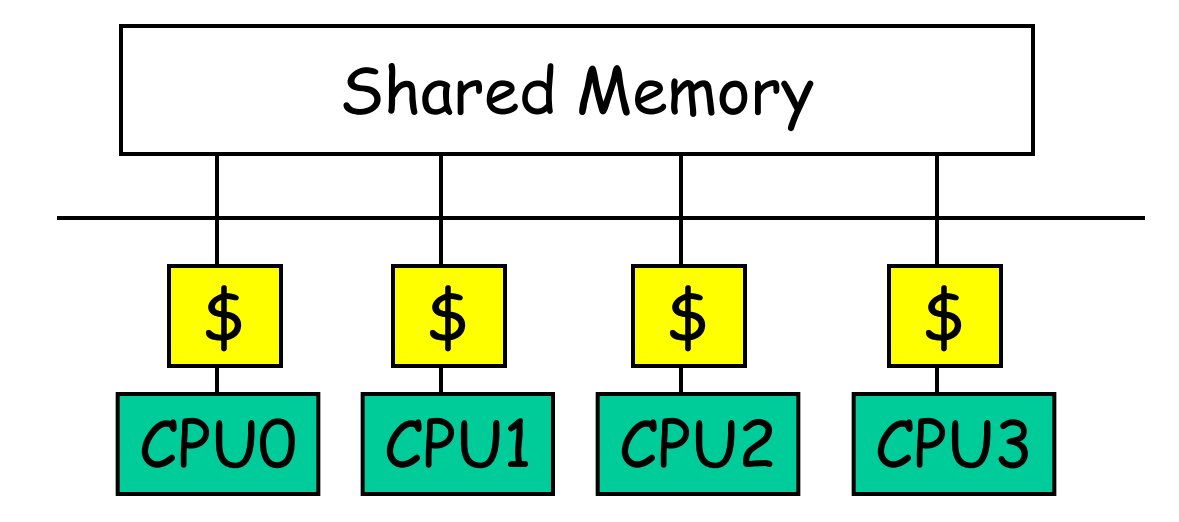

- q Multiple CPUs
- $\Box$  Same access time to main memory
- q Private cache

## Global queue of processes

q One ready queue shared across all CPUs

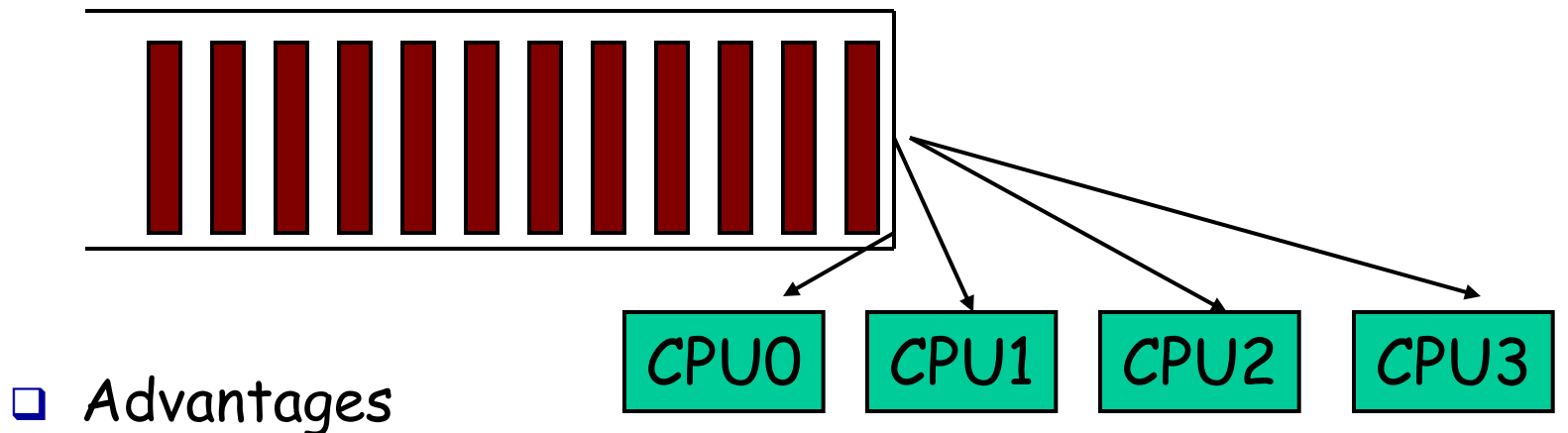

- § Good CPU utilization
- § Fair to all processes
- q Disadvantages
	- Not scalable (contention for global queue lock)
	- § Poor cache locality
- q Linux 2.4 uses global queue

#### Per-CPU queue of processes

□ Static partition of processes to CPUs

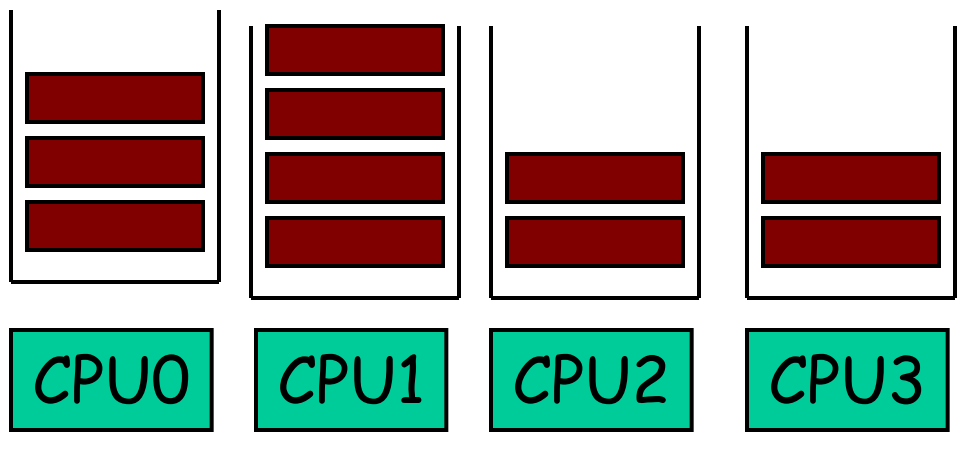

- q Advantages
	- § Easy to implement
	- § Scalable (no contention on ready queue)
	- **Better cache locality**
- q Disadvantages
	- § Load-imbalance (some CPUs have more processes)
		- Unfair to processes and lower CPU utilization

#### Modern OSes take hybrid approaches

- q Use both global and per-CPU queues
- n Migrate processes across per-CPU queues

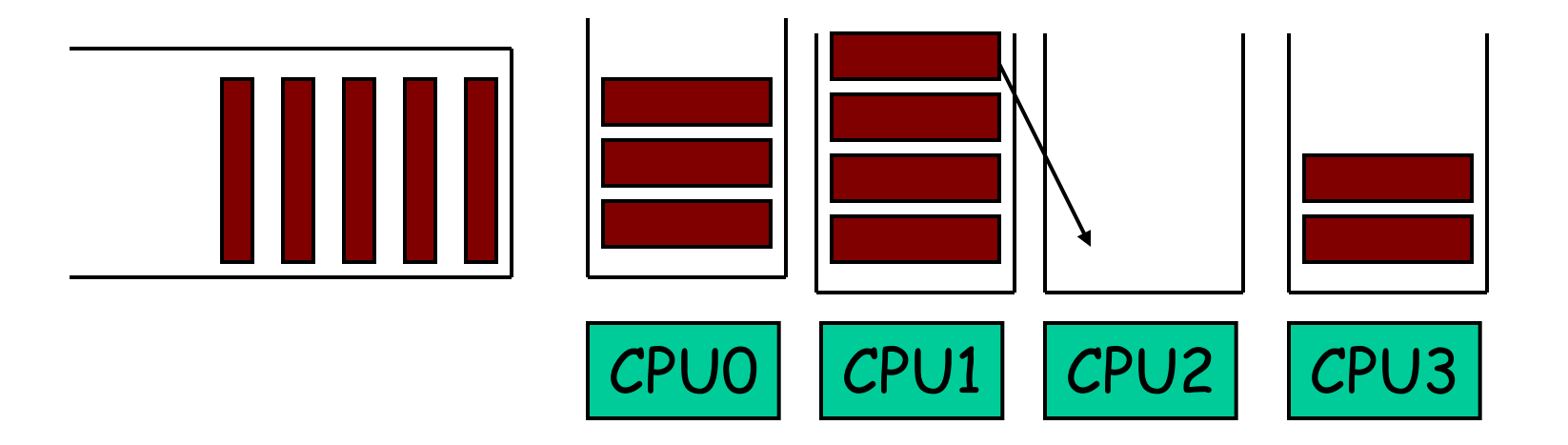

#### q Processor Affinity

- § Add process to a CPU's queue if recently run on the CPU
	- Cache state may still present

#### Real-time scheduling

 $\Box$  Real-time processes have timing constraints

- § Expressed as deadlines or rate requirements
- § Ex) gaming, video/music player, autopilot
- q Hard real-time systems required to complete a critical task within a guaranteed amount of time
- $\Box$  Soft real-time computing requires that critical processes receive priority over others
- q Linux supports soft real-time

#### Linux: multi-level queue with priorities

#### $\Box$  Soft real-time scheduling policies

- § SCHED\_FIFO (FCFS)
- § SCHED\_RR (round robin)
- § Priority over normal tasks
- § 100 static priority levels (1..99)
- q Normal scheduling policies
	- § SCHED\_NORMAL: standard
		- SCHED\_OTHER in POSIX
	- § SCHED\_BATCH: CPU bound
	- § SCHED\_IDLE: lower priority
	- § Static priority is 0
		- 40 dynamic priority
		- "Nice" values

□ sched\_setscheduler(), nice()

□ See "man 7 sched" for detailed overview

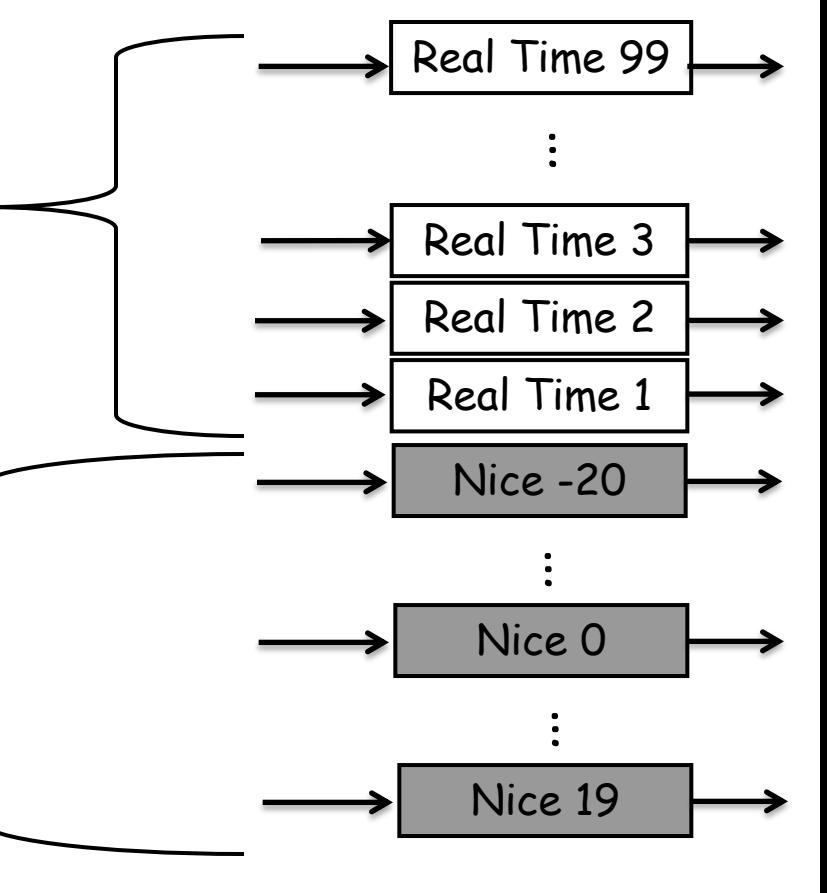

### Linux scheduler history

- $\Box$  O(N) scheduler up to 2.4
	- § Simple: global run queue
	- § Poor performance on multiprocessor and large N
- $\Box$  O(1) scheduler in 2.5 & 2.6
	- § Good performance: per-CPU run queue
	- § Complex and error prone logic to boost interactivity
	- § No fairness guarantee
- q Completely Fair Scheduler (CFS) in 2.6 and later
	- § Currently default scheduler for SCHED\_NORMAL
	- § Processes get fair share of CPU
	- § Naturally boosts interactivity
- q BFS and MuQSS
	- § Linux scheduler for hippies
	- § Available as kernel patches on the street

# Ideal fair scheduling

 $\Box$  Infinitesimally small time slice

 $\Box$  n processes: each runs uniformly at  $1/n^{th}$  rate

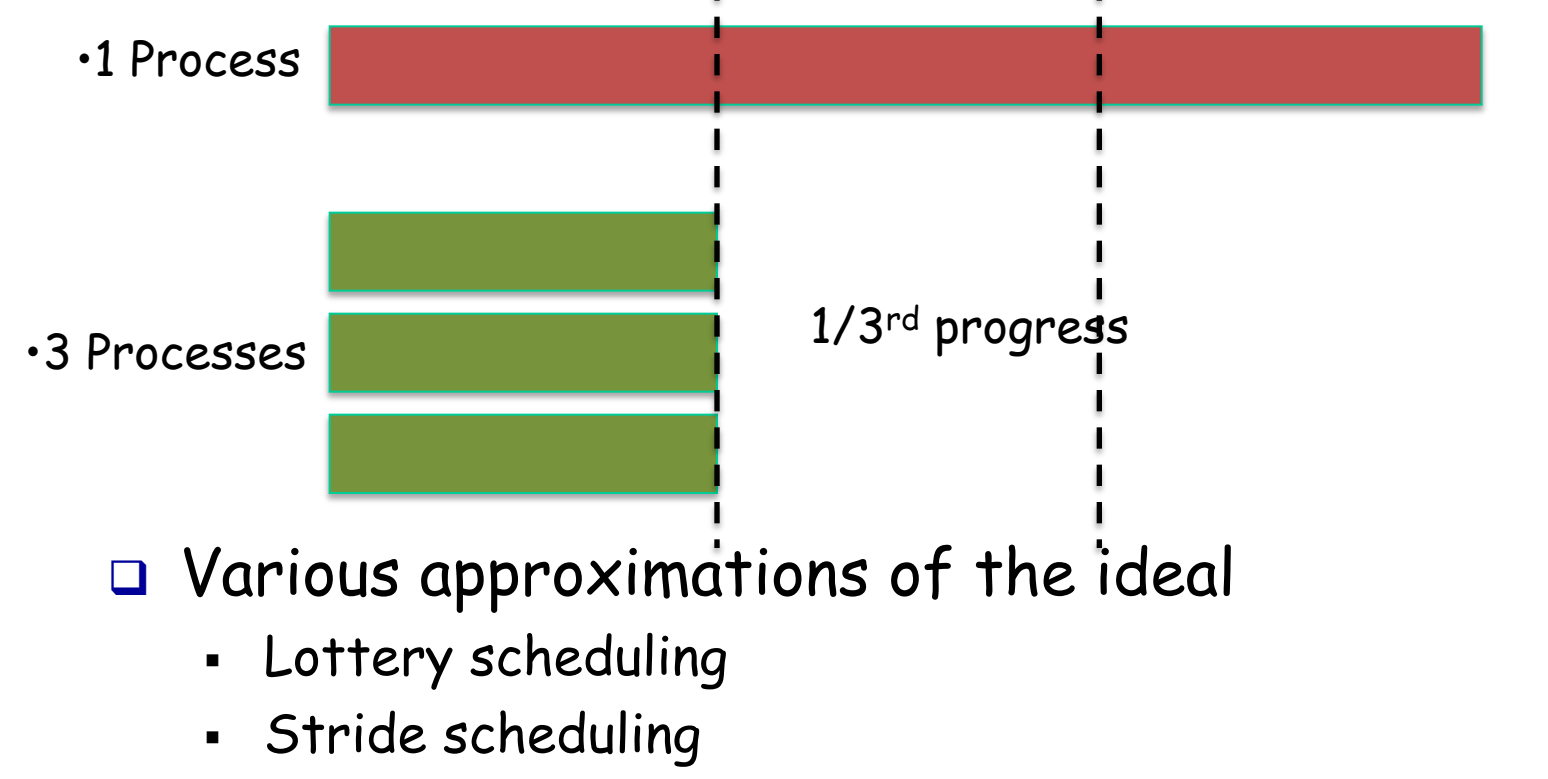

§ Linux CFS

# Completely Fair Scheduler (CFS)

- q Approximate fair scheduling
	- § Run each process once per schedule latency period
		- sysctl\_sched\_latency
	- Time slice for process Pi:  $T * Wi/(Sum of all Wi)$ 
		- sched\_slice()
- □ Too many processes?
	- § Lower bound on smallest time slice
	- § Schedule latency = lower bound \* number of procs
- q Introduced in Linux 2.6.23

#### Picking the next process

 $\Box$  Pick proc with weighted minimum runtime so far

- § Virtual runtime: task->vruntime += executed time / Wi
- $\Box$  Example
	- § P1: 1 ms burst per 10 ms (schedule latency)
	- § P2 and P3 are CPU-bound
	- All processes have the same weight (1)

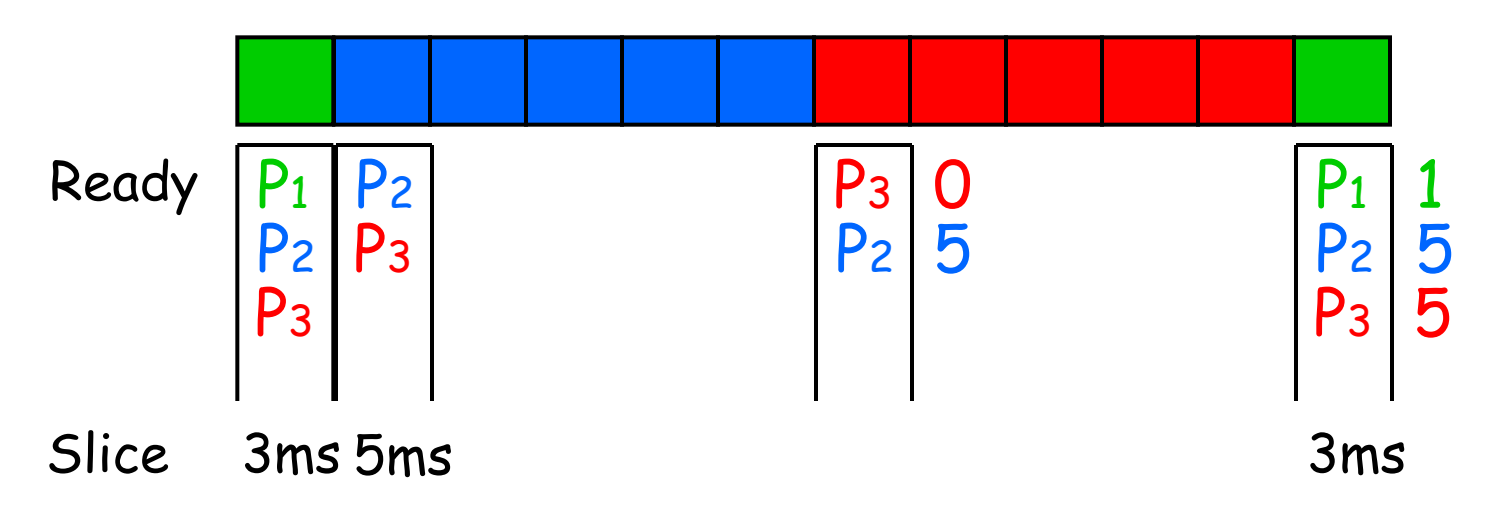

#### Finding proc with minimum runtime fast

#### q Red-black tree

- § Balanced binary search tree
- § Ordered by vruntime as key
- O(lgN) insertion, deletion, update, O(1): find min

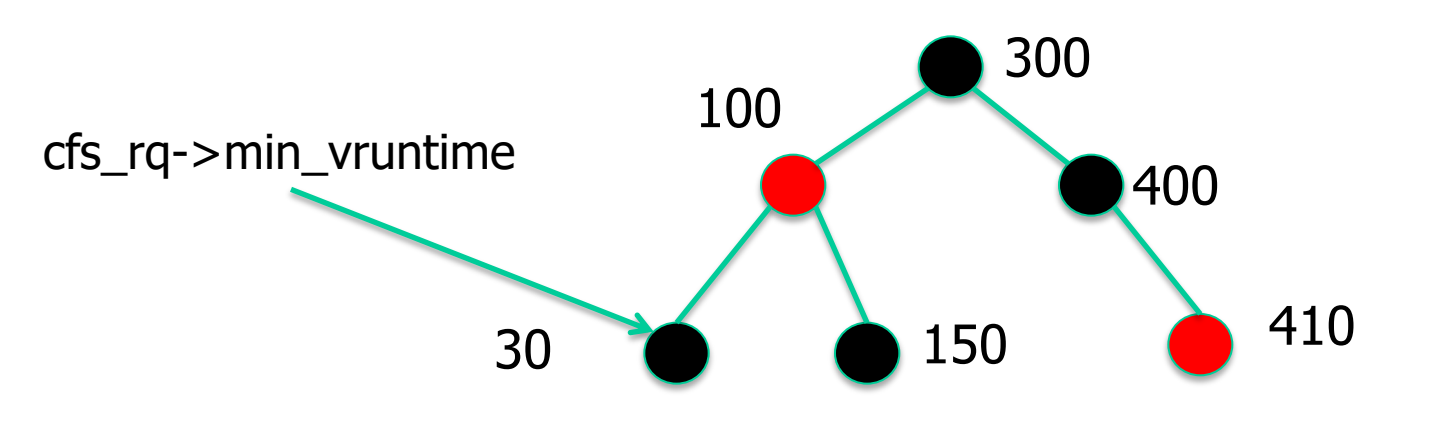

- $\Box$  Tasks move from left of tree to the right
- $\Box$  min vruntime caches smallest value
- q Update vruntime and min\_vruntime
	- § When task is added or removed
	- On every timer tick, context switch

#### Converting nice level to weight

 $\Box$  Table of nice level to weight

• static const int prio\_to\_weight[40] (kernel/sched/sched.h)

 $\Box$  Nice level changes by  $1 \rightarrow 10\%$  weight

□ Pre-computed to avoid

- Floating point operations
- § Runtime overhead

#### Fsck all that…

## Enter BFS

#### The scheduler that shall not be named

(now replaced by MuQSS, sadly…)